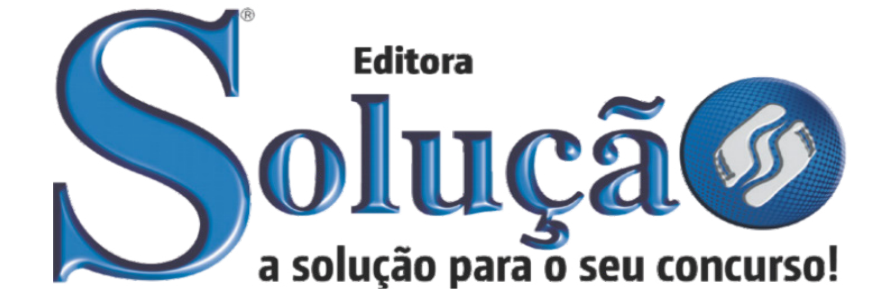

CÓD: SL-138JH-22 7908433223672

# EMBU GUAÇU

# PREFEITURA MUNICIPAL DE EMBU GUAÇU DO ESTADO DE SÃO PAULO-SP

Agente Administrativo, Agente Cadastrador, Agente Operador de CaDunico, Assistente Administrativo e Auxiliar de Cadastro

**EDITAL Nº 02/2022**

ÍNDICE

# *Língua Portuguesa*

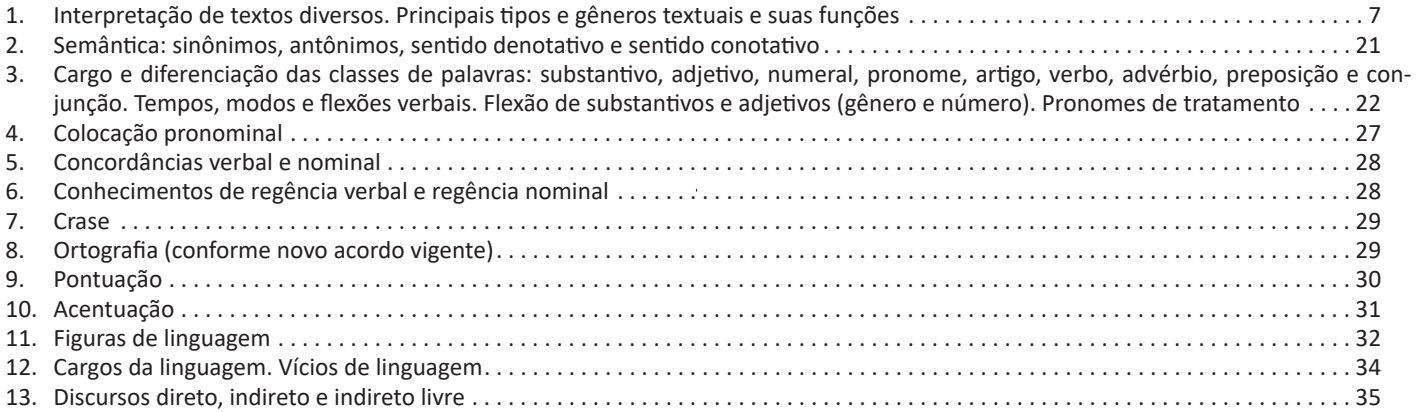

# *Matemática*

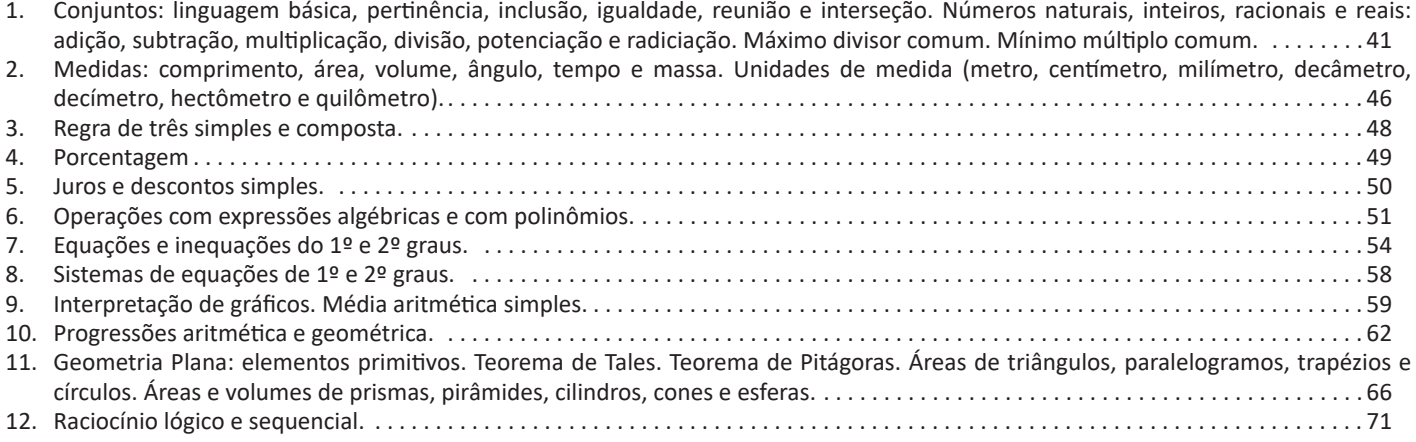

# *Noções de Informática*

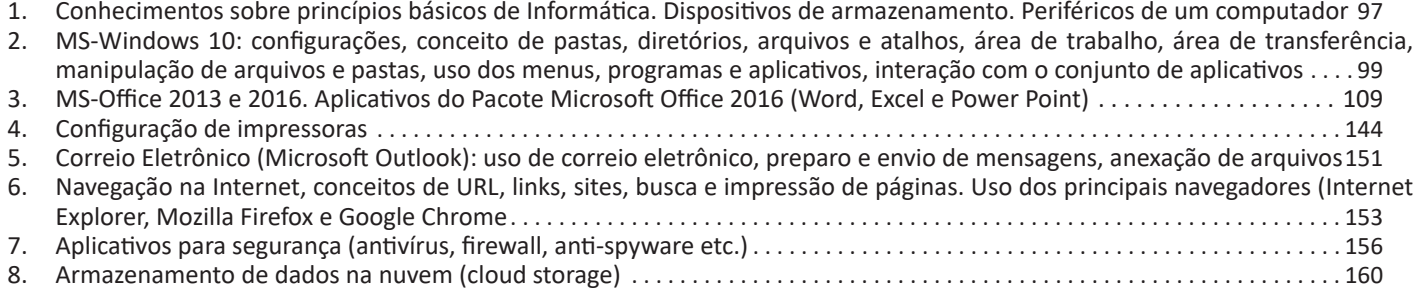

# *Conhecimentos Específicos Agente Administrativo, Agente Cadastrador, Agente Operador de CADunico, Assistente Administrativo e Auxiliar de Cadastro*

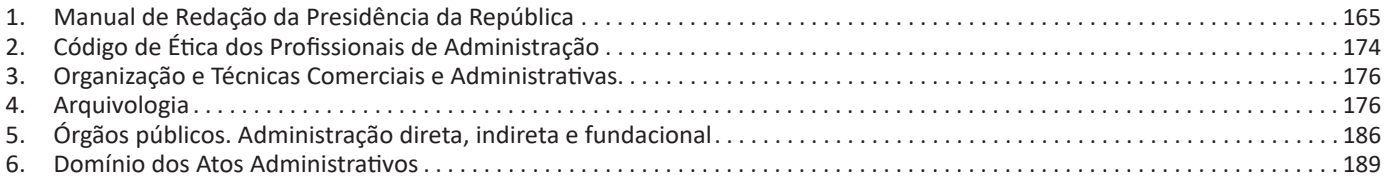

# ÍNDICE

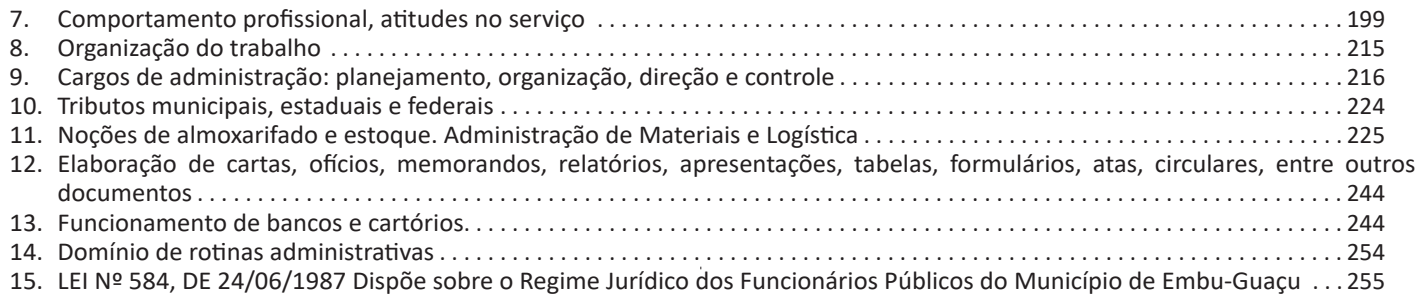

Sendo assim, podemos dizer que existem diferentes tipos de leitura: uma leitura prévia, uma leitura seletiva, uma leitura analítica e, por fim, uma leitura interpretativa.

#### É muito importante que você:

- Assista os mais diferenciados jornais sobre a sua cidade, estado, país e mundo;

- Se possível, procure por jornais escritos para saber de notícias (e também da estrutura das palavras para dar opiniões);

- Leia livros sobre diversos temas para sugar informações ortográficas, gramaticais e interpretativas;

- Procure estar sempre informado sobre os assuntos mais polêmicos;

- Procure debater ou conversar com diversas pessoas sobre qualquer tema para presenciar opiniões diversas das suas.

#### **Dicas para interpretar um texto:**

– Leia lentamente o texto todo.

No primeiro contato com o texto, o mais importante é tentar compreender o sentido global do texto e identificar o seu objetivo.

– Releia o texto quantas vezes forem necessárias.

Assim, será mais fácil identificar as ideias principais de cada parágrafo e compreender o desenvolvimento do texto.

#### – Sublinhe as ideias mais importantes.

Sublinhar apenas quando já se tiver uma boa noção da ideia principal e das ideias secundárias do texto.

– Separe fatos de opiniões.

O leitor precisa separar o que é um fato (verdadeiro, objetivo e comprovável) do que é uma opinião (pessoal, tendenciosa e mutável).

– Retorne ao texto sempre que necessário.

Além disso, é importante entender com cuidado e atenção os enunciados das questões.

#### – Reescreva o conteúdo lido.

Para uma melhor compreensão, podem ser feitos resumos, tópicos ou esquemas.

Além dessas dicas importantes, você também pode grifar palavras novas, e procurar seu significado para aumentar seu vocabulário, fazer atividades como caça-palavras, ou cruzadinhas são uma distração, mas também um aprendizado.

Não se esqueça, além da prática da leitura aprimorar a compreensão do texto e ajudar a aprovação, ela também estimula nossa imaginação, distrai, relaxa, informa, educa, atualiza, melhora nosso foco, cria perspectivas, nos torna reflexivos, pensantes, além de melhorar nossa habilidade de fala, de escrita e de memória.

Um texto para ser compreendido deve apresentar ideias seletas e organizadas, através dos parágrafos que é composto pela ideia central, argumentação e/ou desenvolvimento e a conclusão do texto.

O primeiro objetivo de uma interpretação de um texto é a identificação de sua ideia principal. A partir daí, localizam-se as ideias secundárias, ou fundamentações, as argumentações, ou explicações, que levem ao esclarecimento das questões apresentadas na prova.

Compreendido tudo isso, interpretar significa extrair um significado. Ou seja, a ideia está lá, às vezes escondida, e por isso o candidato só precisa entendê-la – e não a complementar com algum valor individual. Portanto, apegue-se tão somente ao texto, e nunca extrapole a visão dele.

#### **IDENTIFICANDO O TEMA DE UM TEXTO**

O tema é a ideia principal do texto. É com base nessa ideia principal que o texto será desenvolvido. Para que você consiga identificar o tema de um texto, é necessário relacionar as diferentes informações de forma a construir o seu sentido global, ou seja, você precisa relacionar as múltiplas partes que compõem um todo significativo, que é o texto.

Em muitas situações, por exemplo, você foi estimulado a ler um texto por sentir-se atraído pela temática resumida no título. Pois o título cumpre uma função importante: antecipar informações sobre o assunto que será tratado no texto.

Em outras situações, você pode ter abandonado a leitura porque achou o título pouco atraente ou, ao contrário, sentiu-se atraído pelo título de um livro ou de um filme, por exemplo. É muito comum as pessoas se interessarem por temáticas diferentes, dependendo do sexo, da idade, escolaridade, profissão, preferências pessoais e experiência de mundo, entre outros fatores.

Mas, sobre que tema você gosta de ler? Esportes, namoro, sexualidade, tecnologia, ciências, jogos, novelas, moda, cuidados com o corpo? Perceba, portanto, que as temáticas são praticamente infinitas e saber reconhecer o tema de um texto é condição essencial para se tornar um leitor hábil. Vamos, então, começar nossos estudos?

Propomos, inicialmente, que você acompanhe um exercício bem simples, que, intuitivamente, todo leitor faz ao ler um texto: reconhecer o seu tema. Vamos ler o texto a seguir?

#### **CACHORROS**

Os zoólogos acreditam que o cachorro se originou de uma espécie de lobo que vivia na Ásia. Depois os cães se juntaram aos seres humanos e se espalharam por quase todo o mundo. Essa amizade começou há uns 12 mil anos, no tempo em que as pessoas precisavam caçar para se alimentar. Os cachorros perceberam que, se não atacassem os humanos, podiam ficar perto deles e comer a comida que sobrava. Já os homens descobriram que os cachorros podiam ajudar a caçar, a cuidar de rebanhos e a tomar conta da casa, além de serem ótimos companheiros. Um colaborava com o outro e a parceria deu certo.

Ao ler apenas o título "Cachorros", você deduziu sobre o possível assunto abordado no texto. Embora você imagine que o texto vai falar sobre cães, você ainda não sabia exatamente o que ele falaria sobre cães. Repare que temos várias informações ao longo do texto: a hipótese dos zoólogos sobre a origem dos cães, a associação entre eles e os seres humanos, a disseminação dos cães pelo mundo, as vantagens da convivência entre cães e homens.

As informações que se relacionam com o tema chamamos de subtemas (ou ideias secundárias). Essas informações se integram, ou seja, todas elas caminham no sentido de estabelecer uma unidade de sentido. Portanto, pense: sobre o que exatamente esse texto fala? Qual seu assunto, qual seu tema? Certamente você chegou à conclusão de que o texto fala sobre a relação entre homens e cães. Se foi isso que você pensou, parabéns! Isso significa que você foi capaz de identificar o tema do texto!

*Fonte: https://portuguesrapido.com/tema-ideia-central-e-ideias-secundarias/*

## LÍNGUA PORTUGUESA

#### **IDENTIFICAÇÃO DE EFEITOS DE IRONIA OU HUMOR EM TEXTOS VARIADOS**

#### **Ironia**

Ironia *é o recurso pelo qual o emissor diz o contrário do que está pensando ou sentindo (ou por pudor em relação a si próprio ou com intenção depreciativa e sarcástica em relação a outrem).*  A ironia consiste na utilização de determinada palavra ou

expressão que, em um outro contexto diferente do usual, ganha um novo sentido, gerando um efeito de humor.

Exemplo:

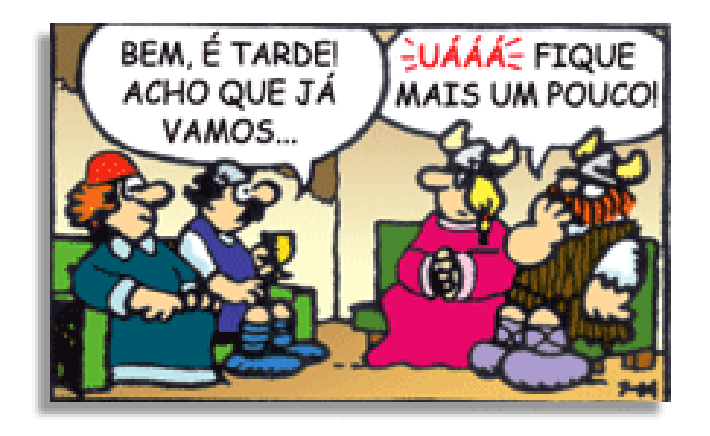

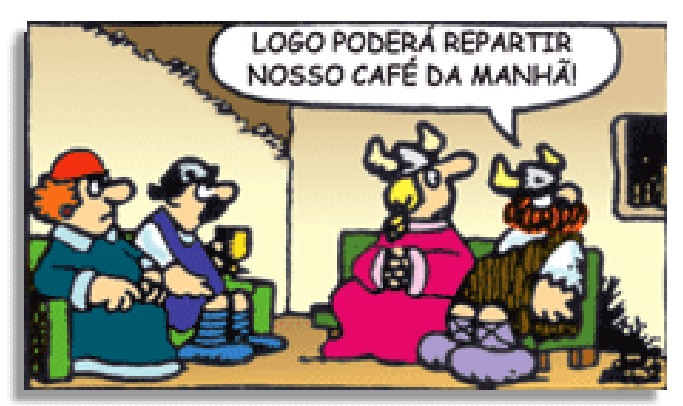

Na construção de um texto, ela pode aparecer em três modos: ironia verbal, ironia de situação e ironia dramática (ou satírica).

#### *Ironia verbal*

Ocorre quando se diz algo pretendendo expressar outro significado, normalmente oposto ao sentido literal. A expressão e a intenção são diferentes.

Exemplo: Você foi tão bem na prova! Tirou um zero incrível!

#### *Ironia de situação*

A intenção e resultado da ação não estão alinhados, ou seja, o resultado é contrário ao que se espera ou que se planeja.

Exemplo: Quando num texto literário uma personagem planeja uma ação, mas os resultados não saem como o esperado. No livro "Memórias Póstumas de Brás Cubas", de Machado de Assis, a personagem título tem obsessão por ficar conhecida. Ao longo da vida, tenta de muitas maneiras alcançar a notoriedade sem sucesso. Após a morte, a personagem se torna conhecida. A ironia é que planejou ficar famoso antes de morrer e se tornou famoso após a morte.

#### *Ironia dramática (ou satírica)*

*A ironia dramática é um efeito de sentido que ocorre nos textos literários quando o leitor, a audiência, tem mais informações do que tem um personagem sobre os eventos da narrativa e sobre intenções de outros personagens. É um recurso usado para aprofundar os significados ocultos em diálogos e ações e que, quando captado pelo leitor, gera um clima de suspense, tragédia ou mesmo comédia, visto que um personagem é posto em situações que geram conflitos e mal-entendidos porque ele mesmo não tem ciência do todo da narrativa.*

Exemplo: Em livros com narrador onisciente, que sabe tudo o que se passa na história com todas as personagens, é mais fácil aparecer esse tipo de ironia. A peça como Romeu e Julieta, por exemplo, se inicia com a fala que relata que os protagonistas da história irão morrer em decorrência do seu amor. As personagens agem ao longo da peça esperando conseguir atingir seus objetivos, mas a plateia já sabe que eles não serão bem-sucedidos.

#### **Humor**

Nesse caso, é muito comum a utilização de situações que pareçam cômicas ou surpreendentes para provocar o efeito de humor.

Situações cômicas ou potencialmente humorísticas compartilham da característica do efeito surpresa. O humor reside em ocorrer algo fora do esperado numa situação.

Há diversas situações em que o humor pode aparecer. Há as tirinhas e charges, que aliam texto e imagem para criar efeito cômico; há anedotas ou pequenos contos; e há as crônicas, frequentemente acessadas como forma de gerar o riso.

Os textos com finalidade humorística podem ser divididos em quatro categorias: anedotas, cartuns, tiras e charges.

#### Exemplo:

9

#### **INTERVENÇÃO MILITAR**

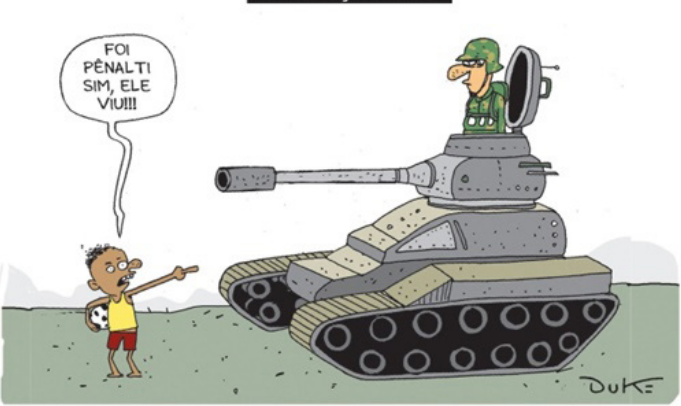

#### **ANÁLISE E A INTERPRETAÇÃO DO TEXTO SEGUNDO O GÊNERO EM QUE SE INSCREVE**

Compreender um texto trata da análise e decodificação do que de fato está escrito, seja das frases ou das ideias presentes. Interpretar um texto, está ligado às conclusões que se pode chegar ao conectar as ideias do texto com a realidade. Interpretação trabalha com a subjetividade, com o que se entendeu sobre o texto.

Interpretar um texto permite a compreensão de todo e qualquer texto ou discurso e se amplia no entendimento da sua ideia principal. Compreender relações semânticas é uma competência imprescindível no mercado de trabalho e nos estudos.

$$
\frac{1}{4} = 0.25
$$

$$
\frac{3}{4} = 0.75
$$

2º) Terá um número infinito de algarismos após a vírgula, mas lembrando que a dízima deve ser periódica para ser número racional

**OBS:** período da dízima são os números que se repetem, se não repetir não é dízima periódica e assim números irracionais, que trataremos mais a frente.

$$
\frac{1}{3} = 0,333...
$$
  

$$
\frac{35}{99} = 0,353535...
$$
  

$$
\frac{105}{9} = 11,6666...
$$

**Representação Fracionária dos Números Decimais**

1ºcaso) Se for exato, conseguimos sempre transformar com o denominador seguido de zeros.

O número de zeros depende da casa decimal. Para uma casa, um zero (10) para duas casas, dois zeros(100) e assim por diante.

$$
0,3 = \frac{3}{10}
$$

$$
0,03 = \frac{3}{100}
$$

$$
0,003 = \frac{3}{1000}
$$

$$
3,3 = \frac{33}{10}
$$

2ºcaso) Se dízima periódica é um número racional, então como podemos transformar em fração?

#### **Exemplo 1**

Transforme a dízima 0, 333... .em fração Sempre que precisar transformar, vamos chamar a dízima dada de x, ou seja

# X=0,333...

10.

Se o período da dízima é de um algarismo, multiplicamos por

```
10x=3,333...
```

```
E então subtraímos:
10x-x=3,333...-0,333...
9x=3
X=3/9
X=1/3
```
Agora, vamos fazer um exemplo com 2 algarismos de período.

#### **Exemplo 2**

Seja a dízima 1,1212... Façamos x = 1,1212...  $100x = 112.1212...$ 

Subtraindo: 100x-x=112,1212...-1,1212... 99x=111 X=111/99

#### **Números Irracionais**

**Identificação de números irracionais**

- Todas as dízimas periódicas são números racionais.
- Todos os números inteiros são racionais.
- Todas as frações ordinárias são números racionais.
- Todas as dízimas não periódicas são números irracionais.
- Todas as raízes inexatas são números irracionais.

– A soma de um número racional com um número irracional é sempre um número irracional.

– A diferença de dois números irracionais, pode ser um número racional.

– Os números irracionais não podem ser expressos na forma  $\frac{a}{b}$ , com a e b inteiros e b≠0.

**Exemplo:**  $\sqrt{5} - \sqrt{5} = 0$  e 0 é um número racional.

– O quociente de dois números irracionais, pode ser um número racional.

**Exemplo:** 
$$
\sqrt{8} : \sqrt{2} = \sqrt{4} = 2
$$
 e 2 é um número racional.

– O produto de dois números irracionais, pode ser um número racional.

**Exemplo:** 
$$
\sqrt{7}
$$
.  $\sqrt{7} = \sqrt{49} = 7$  é um número racional.

**Exemplo:** radicais( $\sqrt{2}$ ,  $\sqrt{3}$ ) a raiz quadrada de um número natural, se não inteira, é irracional.

**Números Reais**

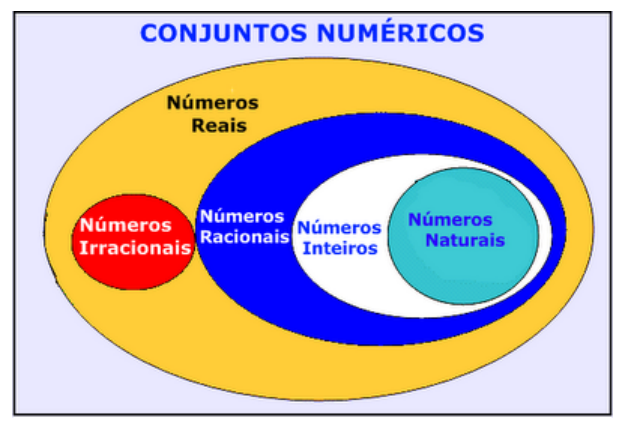

Fonte: www.estudokids.com.br

Representação na reta

#### Conjunto dos números reais

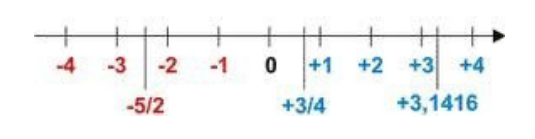

42

## MATEMÁTICA

#### **Intervalos limitados**

Intervalo fechado – Números reais maiores do que a ou iguais a e menores do que b ou iguais a b.

> $\vec{a}$ ᢛ

Intervalo:[a,b] Conjunto: {x ϵ R|a≤x≤b}

b.

Intervalo aberto – números reais maiores que a e menores que

$$
\overrightarrow{a} \qquad \qquad b
$$

Intervalo:]a,b[ Conjunto:{x $\in$ R|a<x<b Intervalo fechado à esquerda – números reais maiores que a ou

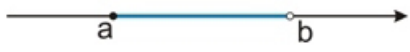

Intervalo:{a,b[ Conjunto {x ϵ R|a≤x<b}

iguais a A e menores do que B.

Intervalo fechado à direita – números reais maiores que a e menores ou iguais a b.

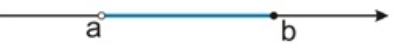

Intervalo:]a,b] Conjunto:{x ϵ R|a<x≤b}

**Intervalos Ilimitados**

Semirreta esquerda, fechada de origem b- números reais menores ou iguais a b.

 $\overline{h}$ 

Intervalo:]-∞,b] Conjunto:{x ϵ R|x≤b}

Semirreta esquerda, aberta de origem b – números reais menores que b.

 $\overline{\mathbf{b}}$ 

Intervalo:]-∞,b[ Conjunto: $\{x \in R \mid x < b\}$ 

Semirreta direita, fechada de origem a – números reais maiores ou iguais a A.

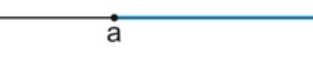

Intervalo:[a,+ ∞[ Conjunto:{x ϵ R|x≥a}

Semirreta direita, aberta, de origem a – números reais maiores que a.

ă

Intervalo:]a,+ ∞[ Conjunto:{x ϵ R|x>a}

**Potenciação** Multiplicação de fatores iguais

 $2^3 = 2.2.2 = 8$ *Casos* 1) Todo número elevado ao expoente 0 resulta em 1.

 $1^0 = 1$ 

 $100000^0 = 1$ 

2) Todo número elevado ao expoente 1 é o próprio número.

 $3^1 = 3$ 

$$
4^1=4
$$

3) Todo número negativo, elevado ao expoente par, resulta em um número positivo.

$$
(-2)^2=4
$$

 $(-4)^2 = 16$ 

4) Todo número negativo, elevado ao expoente ímpar, resulta em um número negativo.

 $(-2)^3 = -8$ 

 $(-3)^3 = -27$ 

5) Se o sinal do expoente for negativo, devemos passar o sinal para positivo e inverter o número que está na base.

 $2^{-1} = \frac{1}{2}$  $2^{-2} = \frac{1}{4}$ 

6) Toda vez que a base for igual a zero, não importa o valor do expoente, o resultado será igual a zero.

$$
0^2 = 0
$$

$$
0^3 = 0
$$

43

## NOÇÕES DE INFORMÁTICA

## **Placa-mãe**

Se o CPU é o cérebro de um computador, a placa-mãe é o esqueleto. A placa mãe é responsável por organizar a distribuição dos cálculos para o CPU, conectando todos os outros componentes externos e internos ao processador. Ela também é responsável por enviar os resultados dos cálculos para seus devidos destinos. Uma placa mãe pode ser on-board, ou seja, com componentes como placas de som e placas de vídeo fazendo parte da própria placa mãe, ou off-board, com todos os componentes sendo conectados a ela.

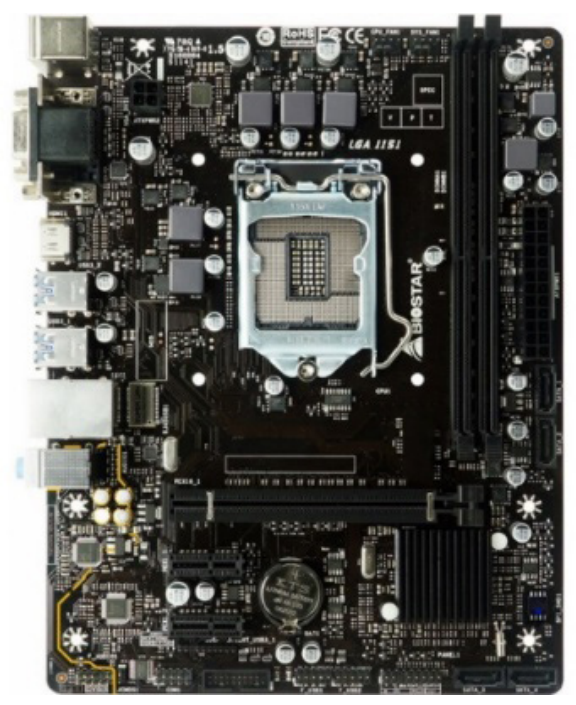

*Placa-mãe.5*

#### **Fonte**

É responsável por fornecer energia às partes que compõe um computador, de forma eficiente e protegendo as peças de surtos de energia.

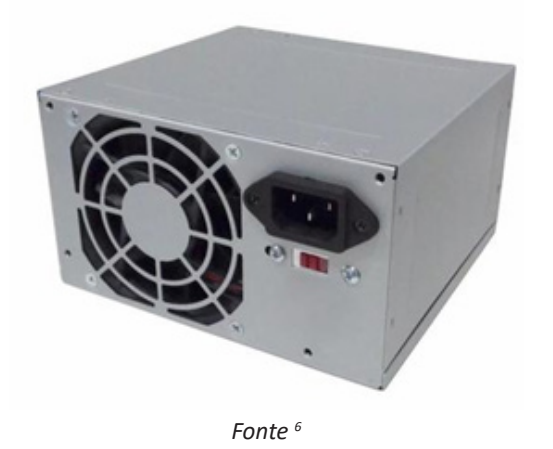

98

*xx-c40-dp-mch4-gmx-c40p-intelam4-ryzen 5 https://www.terabyteshop.com.br/produto/9640/placa-mae-biostar-b-360mhd-pro-ddr4-lga-1151*

*6 https://www.magazineluiza.com.br/fonte-atx-alimentacao-pc-230w- -01001-xway/p/dh97g572hc/in/ftpc*

#### **Placas de vídeo**

Permitem que os resultados numéricos dos cálculos de um processador sejam traduzidos em imagens e gráficos para aparecer em um monitor.

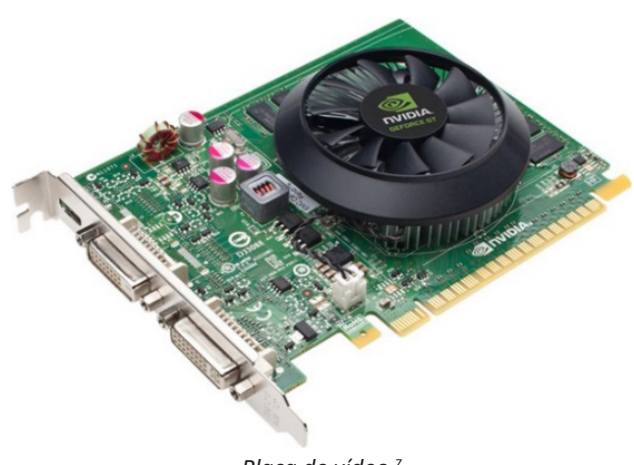

*Placa de vídeo <sup>7</sup>*

#### **Periféricos de entrada, saída e armazenamento**

São placas ou aparelhos que recebem ou enviam informações para o computador. São classificados em:

**– Periféricos de entrada:** são aqueles que enviam informações para o computador. Ex.: teclado, mouse, scanner, microfone, etc.

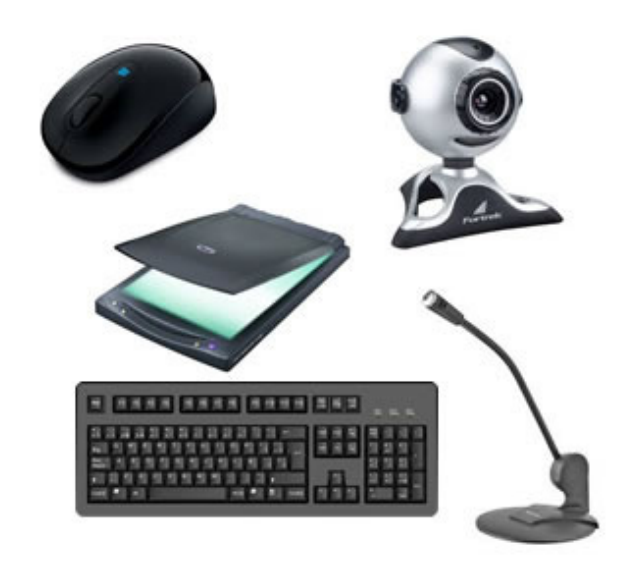

*Periféricos de entrada.8*

*7https://www.techtudo.com.br/noticias/noticia/2012/12/conheca-melhores- -placas-de-video-lancadas-em-2012.html*

*8https://mind42.com/public/970058ba-a8f4-451b-b121-3ba35c51e1e7*

## NOÇÕES DE INFORMÁTICA

**– Periféricos de saída:** São aqueles que recebem informações do computador. Ex.: monitor, impressora, caixas de som.

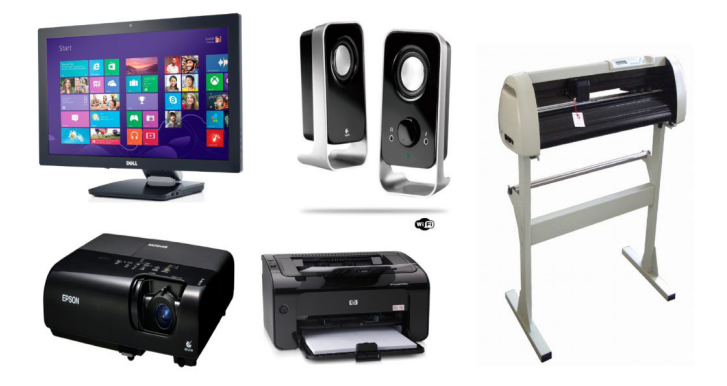

*Periféricos de saída.<sup>9</sup>*

**– Periféricos de entrada e saída:** são aqueles que enviam e recebem informações para/do computador. Ex.: monitor touchscreen, drive de CD – DVD, HD externo, pen drive, impressora multifuncional, etc.

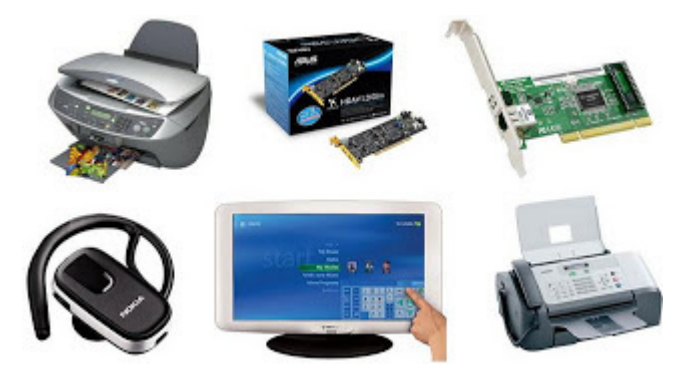

*Periféricos de entrada e saída.10*

**– Periféricos de armazenamento:** são aqueles que armazenam informações. Ex.: pen drive, cartão de memória, HD externo, etc.

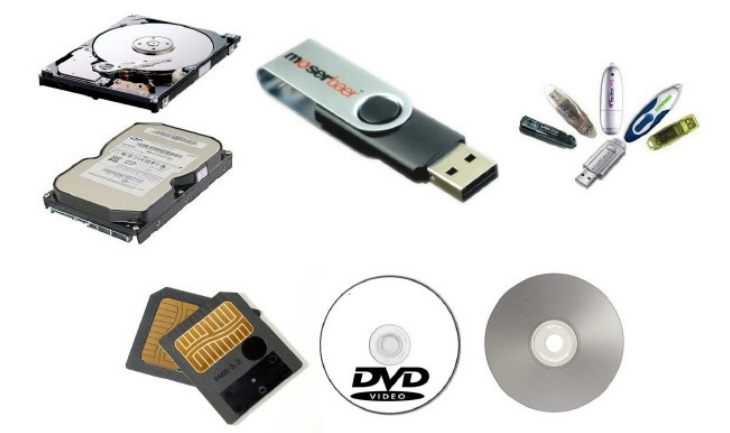

*Periféricos de armazenamento.11*

*9 https://aprendafazer.net/o-que-sao-os-perifericos-de-saida-para-que-servem- -e-que-tipos-existem*

*10 https://almeida3.webnode.pt/trabalhos-de-tic/dispositivos-de-entrada-e- -saida*

*11 https://www.slideshare.net/contatoharpa/perifricos-4041411*

#### **Software**

Software é um agrupamento de comandos escritos em uma linguagem de programação<sup>12</sup>. Estes comandos, ou instruções, criam as ações dentro do programa, e permitem seu funcionamento.

Um software, ou programa, consiste em informações que podem ser lidas pelo computador, assim como seu conteúdo audiovisual, dados e componentes em geral. Para proteger os direitos do criador do programa, foi criada a licença de uso. Todos estes componentes do programa fazem parte da licença.

A licença é o que garante o direito autoral do criador ou distribuidor do programa. A licença é um grupo de regras estipuladas pelo criador/distribuidor do programa, definindo tudo que é ou não é permitido no uso do software em questão.

Os softwares podem ser classificados em:

**– Software de Sistema:** o software de sistema é constituído pelos sistemas operacionais (S.O). Estes S.O que auxiliam o usuário, para passar os comandos para o computador. Ele interpreta nossas ações e transforma os dados em códigos binários, que podem ser processados

**– Software Aplicativo:** este tipo de software é, basicamente, os programas utilizados para aplicações dentro do S.O., que não estejam ligados com o funcionamento do mesmo. Exemplos: Word, Excel, Paint, Bloco de notas, Calculadora.

**– Software de Programação:** são softwares usados para criar outros programas, a parir de uma linguagem de programação, como Java, PHP, Pascal, C+, C++, entre outras.

**– Software de Tutorial:** são programas que auxiliam o usuário de outro programa, ou ensine a fazer algo sobre determinado assunto.

**– Software de Jogos:** são softwares usados para o lazer, com vários tipos de recursos.

**– Software Aberto:** é qualquer dos softwares acima, que tenha o código fonte disponível para qualquer pessoa.

Todos estes tipos de software evoluem muito todos os dias. Sempre estão sendo lançados novos sistemas operacionais, novos games, e novos aplicativos para facilitar ou entreter a vida das pessoas que utilizam o computador.

#### **MS-WINDOWS 10: CONFIGURAÇÕES, CONCEITO DE PASTAS, DIRETÓRIOS, ARQUIVOS E ATALHOS, ÁREA DE TRABALHO, ÁREA DE TRANSFERÊNCIA, MANIPU-LAÇÃO DE ARQUIVOS E PASTAS, USO DOS MENUS, PROGRAMAS E APLICATIVOS, INTERAÇÃO COM O CONJUNTO DE APLICATIVOS**

Lançado em 2015, O Windows 10 chega ao mercado com a proposta ousada, juntar todos os produtos da Microsoft em uma única plataforma. Além de desktops e notebooks, essa nova versão equipará smartphones, tablets, sistemas embarcados, o console Xbox One e produtos exclusivos, como o Surface Hub e os óculos de realidade aumentada HoloLens<sup>13</sup>.

#### **Versões do Windows 10**

99

**– Windows 10 Home:** edição do sistema operacional voltada para os consumidores domésticos que utilizam PCs (desktop e notebook), tablets e os dispositivos "2 em 1".

*12 http://www.itvale.com.br*

*13 https://estudioaulas.com.br/img/ArquivosCurso/materialDemo/SlideDemo-4147.pdf*

## CONHECIMENTOS ESPECÍFICOS

Sugere-se que todas as instituições da administração pública adotem um padrão de texto de assinatura. A assinatura do e-mail deve conter o nome completo, o cargo, a unidade, o órgão e o telefone do remetente.

A possibilidade de anexar documentos, planilhas e imagens de diversos formatos é uma das vantagens do e-mail. A mensagem que encaminha algum arquivo deve trazer informações mínimas sobre o conteúdo do anexo.

Os arquivos anexados devem estar em formatos usuais e que apresentem poucos riscos de segurança. Quando se tratar de documento ainda em discussão, os arquivos devem, necessariamente, ser enviados, em formato que possa ser editado.

A *correção ortográfica* é requisito elementar de qualquer texto, e ainda mais importante quando se trata de textos oficiais. Muitas vezes, uma simples troca de letras pode alterar não só o sentido da palavra, mas de toda uma frase. O que na correspondência particular seria apenas um lapso na digitação pode ter repercussões indesejáveis quando ocorre no texto de uma comunicação oficial ou de um ato normativo. Assim, toda revisão que se faça em determinado documento ou expediente deve sempre levar em conta também a correção ortográfica.

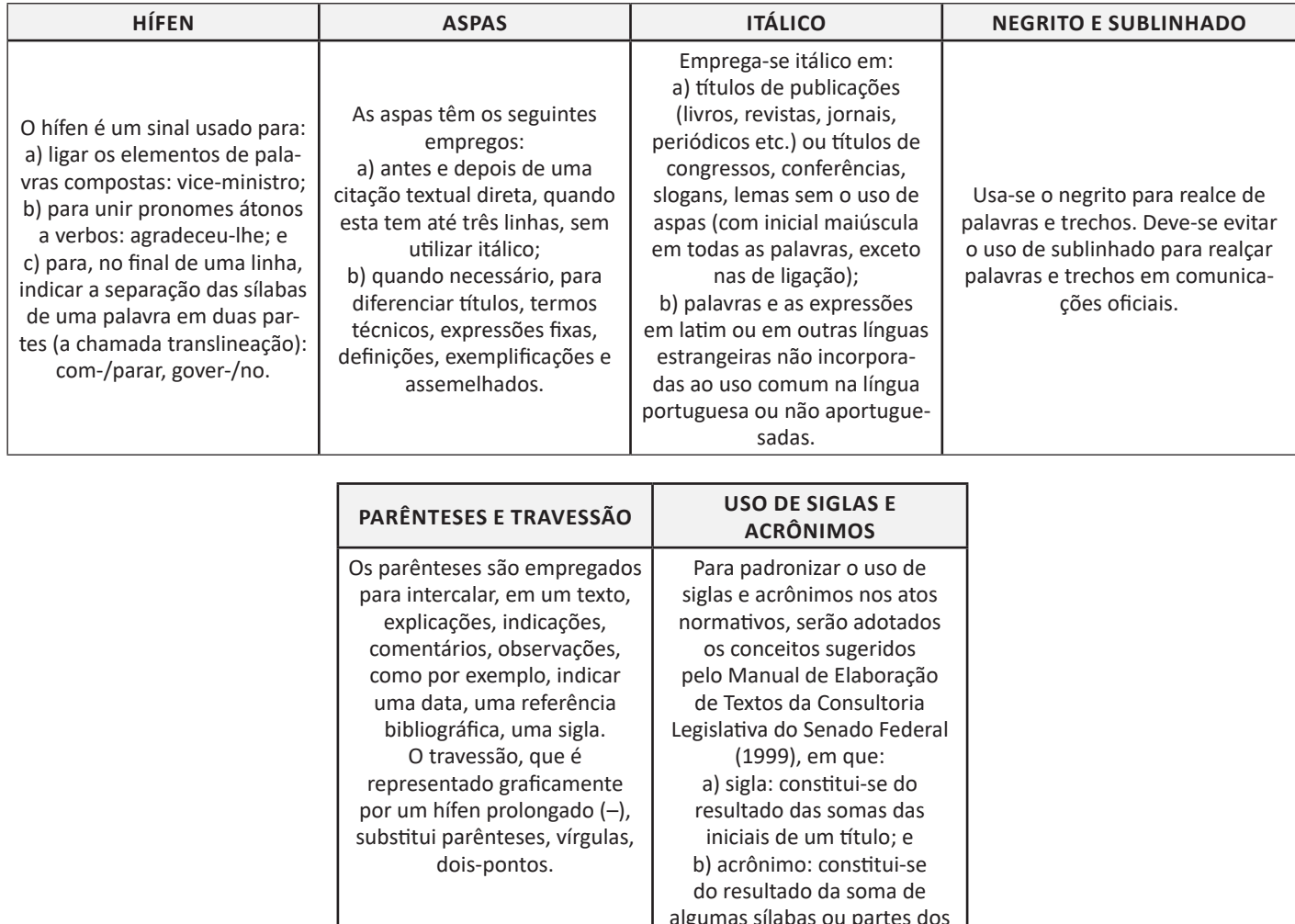

Sintaxe é a parte da Gramática que estuda a palavra, não em si, mas em relação às outras, que, com ela, se unem para exprimir o pensamento. Temos, assim, a seguinte ordem de colocação dos elementos que compõem uma oração:

vocábulos de um título.

#### **SUJEITO + VERBO + COMPLEMENTO + ADJUNTO ADVERBIAL**

O sujeito é o ser de quem se fala ou que executa a ação enunciada na oração. De acordo com a gramática normativa, o sujeito da oração não pode ser preposicionado. Ele pode ter complemento, mas não ser complemento.

Embora seja usada como recurso estilístico na literatura, a fragmentação de frases deve ser evitada nos textos oficiais, pois muitas vezes dificulta a compreensão.

A omissão de certos termos, ao fazermos uma comparação, omissão própria da língua falada, deve ser evitada na língua escrita, pois compromete a clareza do texto: nem sempre é possível identificar, pelo contexto, o termo omitido. A ausência indevida de um termo pode impossibilitar o entendimento do sentido que se quer dar a uma frase.

 $(170$ 

#### CONHECIMENTOS ESPECÍFICOS

Ambígua é a frase ou oração que pode ser tomada em mais de um sentido. Como a clareza é requisito básico de todo texto oficial, deve-se atentar para as construções que possam gerar equívocos de compreensão. A ambiguidade decorre, em geral, da dificuldade de identificar-se a que palavra se refere um pronome que possui mais de um antecedente na terceira pessoa.

A *concordância* é o processo sintático segundo o qual certas palavras se acomodam, na sua forma, às palavras de que dependem. Essa acomodação formal se chama flexão e se dá quanto a gênero e número (nos adjetivos – nomes ou pronomes), números e pessoa (nos verbos). Daí, a divisão: concordância nominal e concordância verbal.

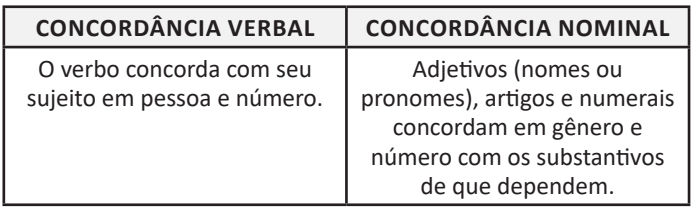

Regência é, em gramática, sinônimo de dependência, subordinação. Assim, a sintaxe de regência trata das relações de dependência que as palavras mantêm na frase. Dizemos que um termo rege o outro que o complementa. Numa frase, os termos regentes ou subordinantes (substantivos, adjetivos, verbos) regem os termos regidos ou subordinados (substantivos, adjetivos, preposições) que lhes completam o sentido.

Os sinais de pontuação, ligados à estrutura sintática, têm as seguintes finalidades:

a) assinalar as pausas e as inflexões da voz (a entoação) na leitura;

b) separar palavras, expressões e orações que, segundo o autor, devem merecer destaque; e

c) esclarecer o sentido da frase, eliminando ambiguidades.

A vírgula serve para marcar as separações breves de sentido entre termos vizinhos, as inversões e as intercalações, quer na oração, quer no período. O ponto e vírgula, em princípio, separa estruturas coordenadas já portadoras de vírgulas internas. É também usado em lugar da vírgula para dar ênfase ao que se quer dizer.

Emprega-se este sinal de pontuação para introduzir citações, marcar enunciados de diálogo e indicar um esclarecimento, um resumo ou uma consequência do que se afirmou.

O ponto de interrogação, como se depreende de seu nome, é utilizado para marcar o final de uma frase interrogativa direta. O ponto de exclamação é utilizado para indicar surpresa, espanto, admiração, súplica etc. Seu uso na redação oficial fica geralmente restrito aos discursos e às peças de retórica.

O uso do pronome demonstrativo obedece às seguintes circunstâncias:

a) Emprega-se este(a)/isto quando o termo referente estiver próximo ao emissor, ou seja, de quem fala ou redige.

b) Emprega-se esse(a)/isso quando o termo referente estiver próximo ao receptor, ou seja, a quem se fala ou para quem se redige.

c) Emprega-se aquele(a)/aquilo quando o termo referente estiver distante tanto do emissor quanto do receptor da mensagem.

d) Emprega-se este(a) para referir-se ao tempo presente;

e) Emprega-se esse(a) para se referir ao tempo passado;

f) Emprega-se aquele(a)/aquilo em relação a um tempo passado mais longínquo, ou histórico.

g) Usa-se este(a)/isto para introduzir referência que, no texto, ainda será mencionado;

h) Usa-se este(a)para se referir ao próprio texto;

i) Emprega-se esse(a)/isso quando a informação já foi mencionada no texto.

A Semântica estuda o sentido das palavras, expressões, frases e unidades maiores da comunicação verbal, os significados que lhe são atribuídos. Ao considerarmos o significado de determinada palavra, levamos em conta sua história, sua estrutura (radical, prefixos, sufixos que participam da sua forma) e, por fim, o contexto em que se apresenta.

Sendo a clareza um dos requisitos fundamentais de todo texto oficial, deve-se atentar para a tradição no emprego de determinada expressão com determinado sentido. O emprego de expressões ditas de uso consagrado confere uniformidade e transparência ao sentido do texto. Mas isso não quer dizer que os textos oficiais devam limitar-se à repetição de chavões e de clichês.

Verifique sempre o contexto em que as palavras estão sendo utilizadas. Certifique-se de que não há repetições desnecessárias ou redundâncias. Procure sinônimos ou termos mais precisos para as palavras repetidas; mas se sua substituição for comprometer o sentido do texto, tornando-o ambíguo ou menos claro, não hesite em deixar o texto como está.

É importante lembrar que o idioma está em constante mutação. A própria evolução dos costumes, das ideias, das ciências, da política, enfim da vida social em geral, impõe a criação de novas palavras e de formas de dizer.

A redação oficial não pode alhear-se dessas transformações, nem incorporá-las acriticamente. Quanto às novidades vocabulares, por um lado, elas devem sempre ser usadas com critério, evitando-se aquelas que podem ser substituídas por vocábulos já de uso consolidado sem prejuízo do sentido que se lhes quer dar.

De outro lado, não se concebe que, em nome de suposto purismo, a linguagem das comunicações oficiais fique imune às criações vocabulares ou a empréstimos de outras línguas. A rapidez do desenvolvimento tecnológico, por exemplo, impõe a criação de inúmeros novos conceitos e termos, ditando de certa forma a velocidade com que a língua deve incorporá-los. O importante é usar o estrangeirismo de forma consciente, buscar o equivalente português quando houver ou conformar a palavra estrangeira ao espírito da Língua Portuguesa.

O problema do abuso de estrangeirismos inúteis ou empregados em contextos em que não cabem, é em geral causado ou pelo desconhecimento da riqueza vocabular de nossa língua, ou pela incorporação acrítica do estrangeirismo.

• A homonímia é a designação geral para os casos em que palavras de sentidos diferentes têm a mesma grafia (os homônimos homógrafos) ou a mesma pronúncia (os homônimos homófonos).

• Os homógrafos podem coincidir ou não na pronúncia, como nos exemplos: quarto (aposento) e quarto (ordinal), manga (fruta) e manga (de camisa), em que temos pronúncia idêntica; e apelo (pedido) e apelo (com e aberto, 1ª pess. Do sing. Do pres. Do ind. Do verbo apelar), consolo (alívio) e consolo (com o aberto, 1ª pess. Do sing. Do pres. Do ind. Do verbo consolar), com pronúncia diferente. Os homógrafos de idêntica pronúncia diferenciam-se pelo contexto em que são empregados.

• Já o termo paronímia designa o fenômeno que ocorre com palavras semelhantes (mas não idênticas) quanto à grafia ou à pronúncia. É fonte de muitas dúvidas, como entre descrição (ato de descrever) e discrição (qualidade do que é discreto), retificar (corrigir) e ratificar (confirmar).